## Dualzahlen/Bitmuster

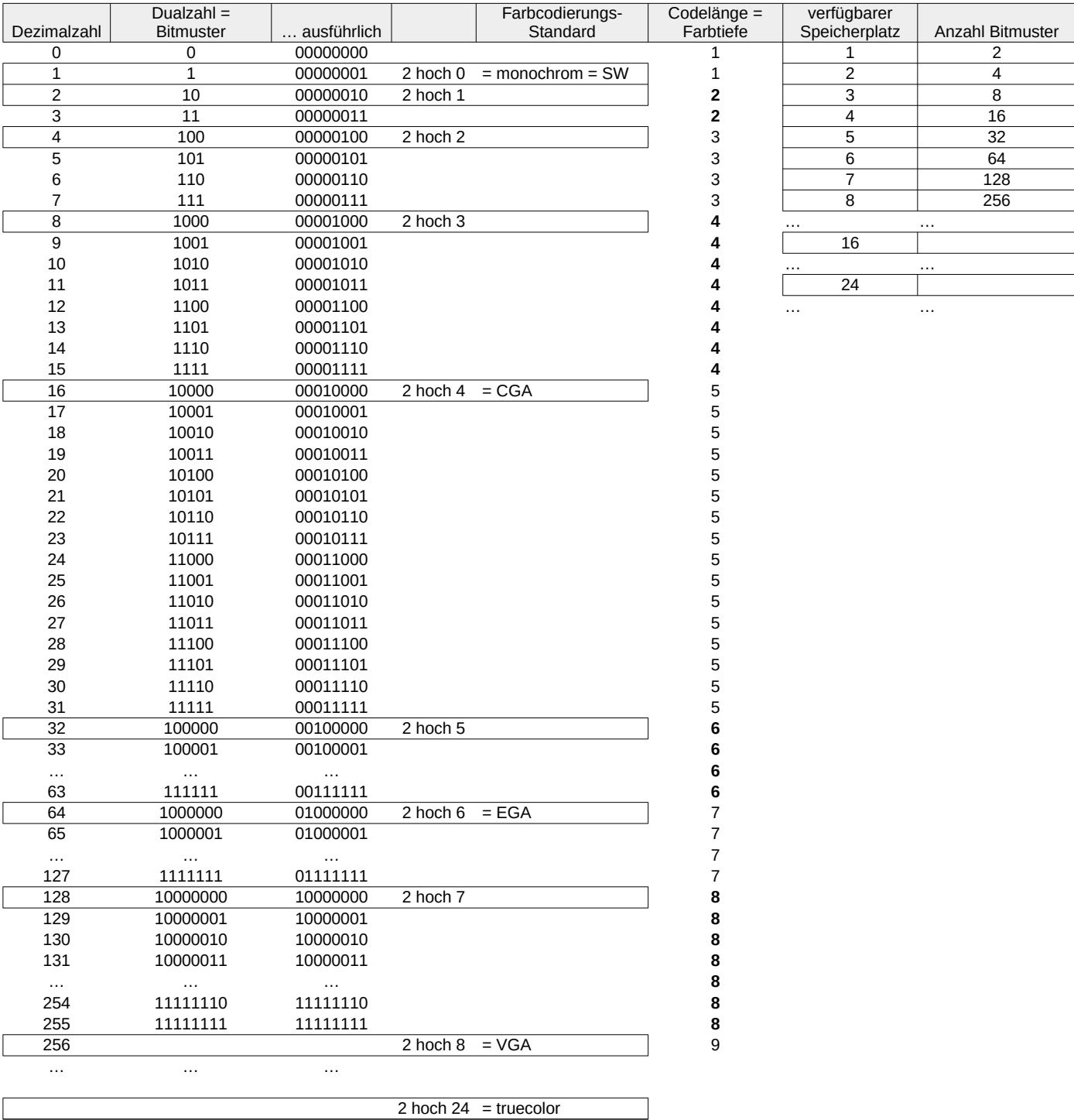